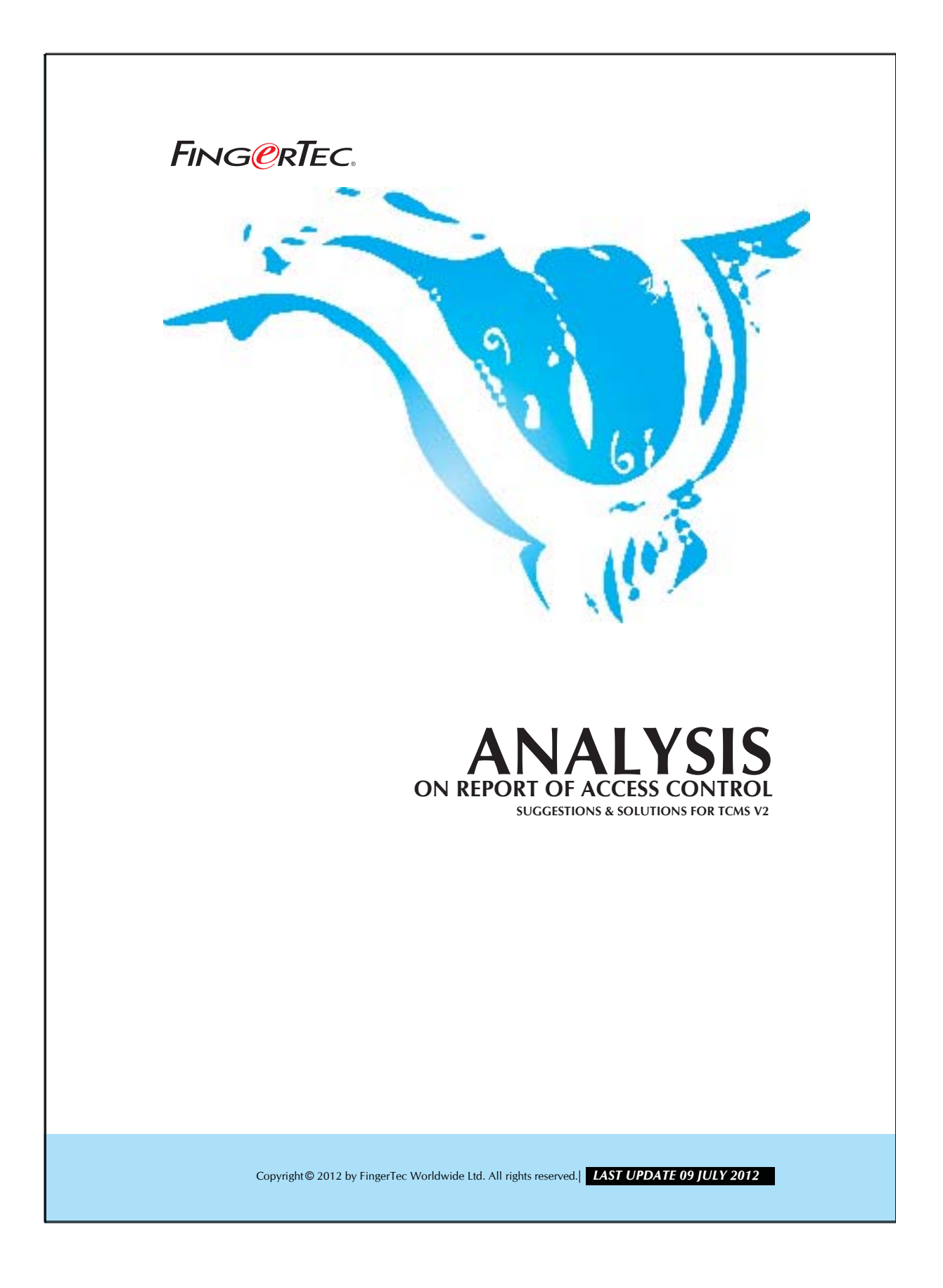

## **FING@RTEC.** ANALYSIS ON REPORT OF ACCESS CONTROL

There are 2 type of reports for access control, and these reports are:

- 1. Staff Movement Analysis
- 2. Terminal Activity Report

These reports can be used to analyze the movement of staff. Please find the analysis skill as below:

1. Staff Movement Analysis.

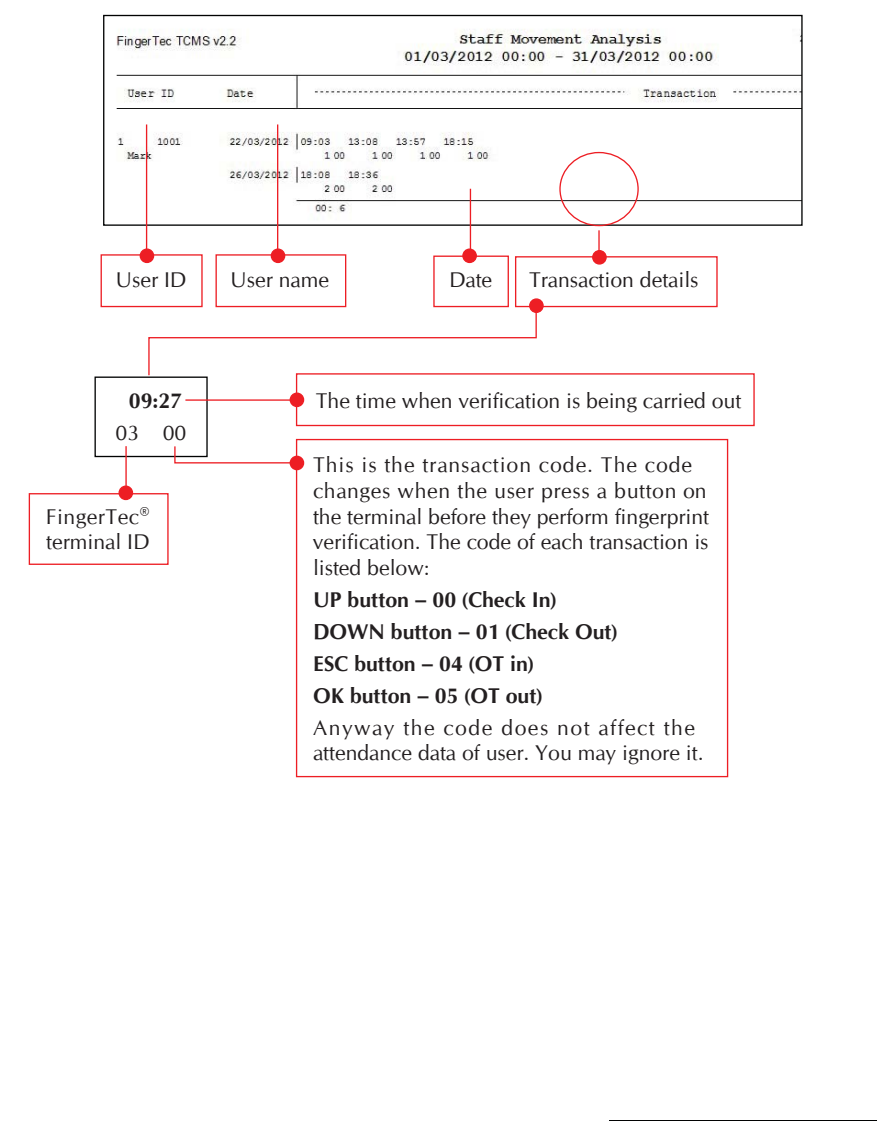

Copyright © 2012 by FingerTec Worldwide Ltd. All rights reserved. *LAST UPDATE 09 JULY 2012* 

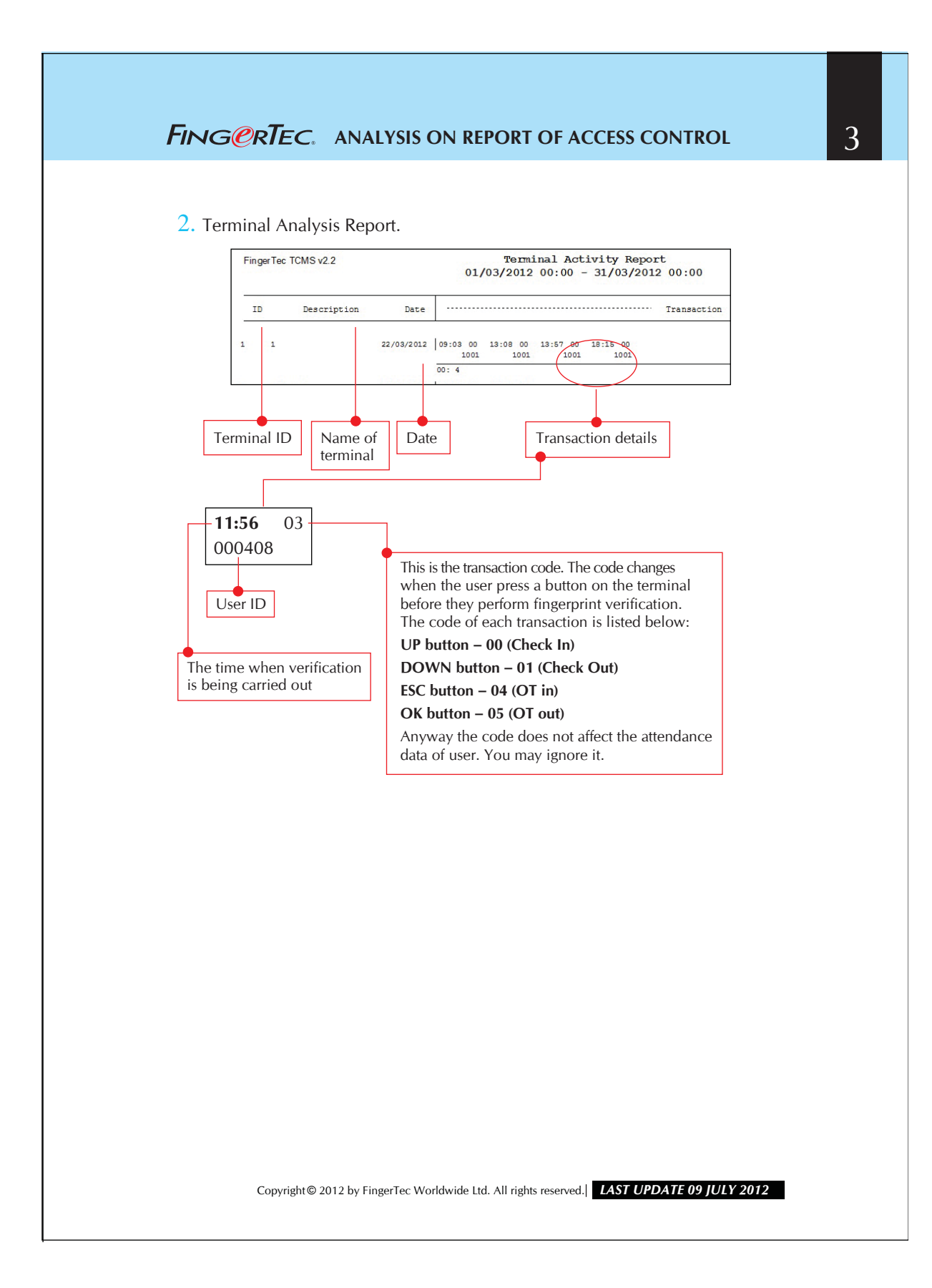

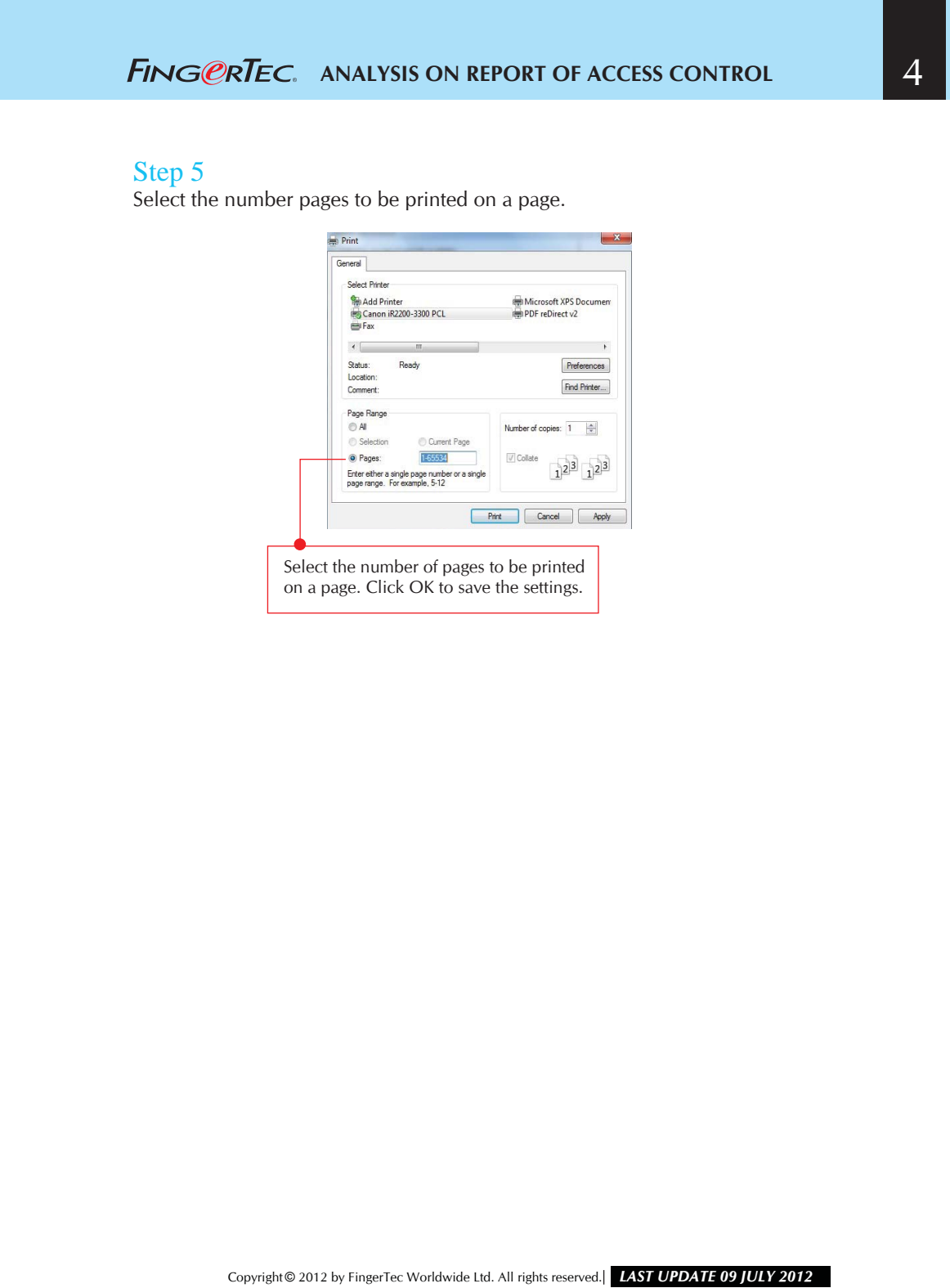